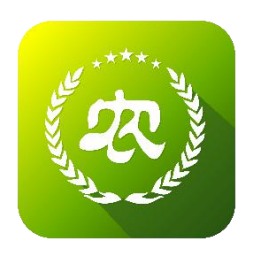

## 农业农村部

## 新型农业经营主体信息直报系统 农产品仓储保鲜冷链设施建设申请操作指南 (新型农业经营主体)

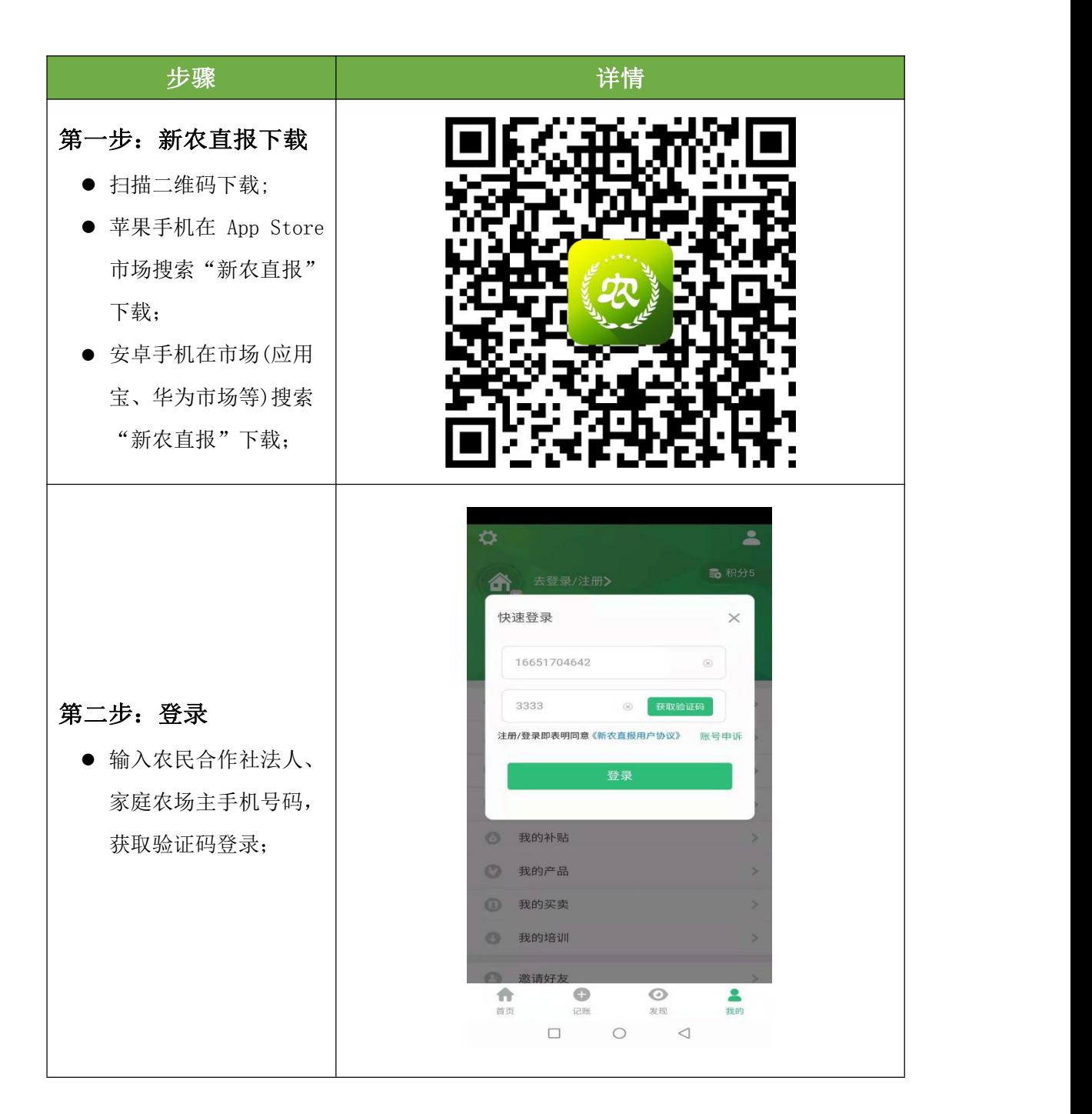

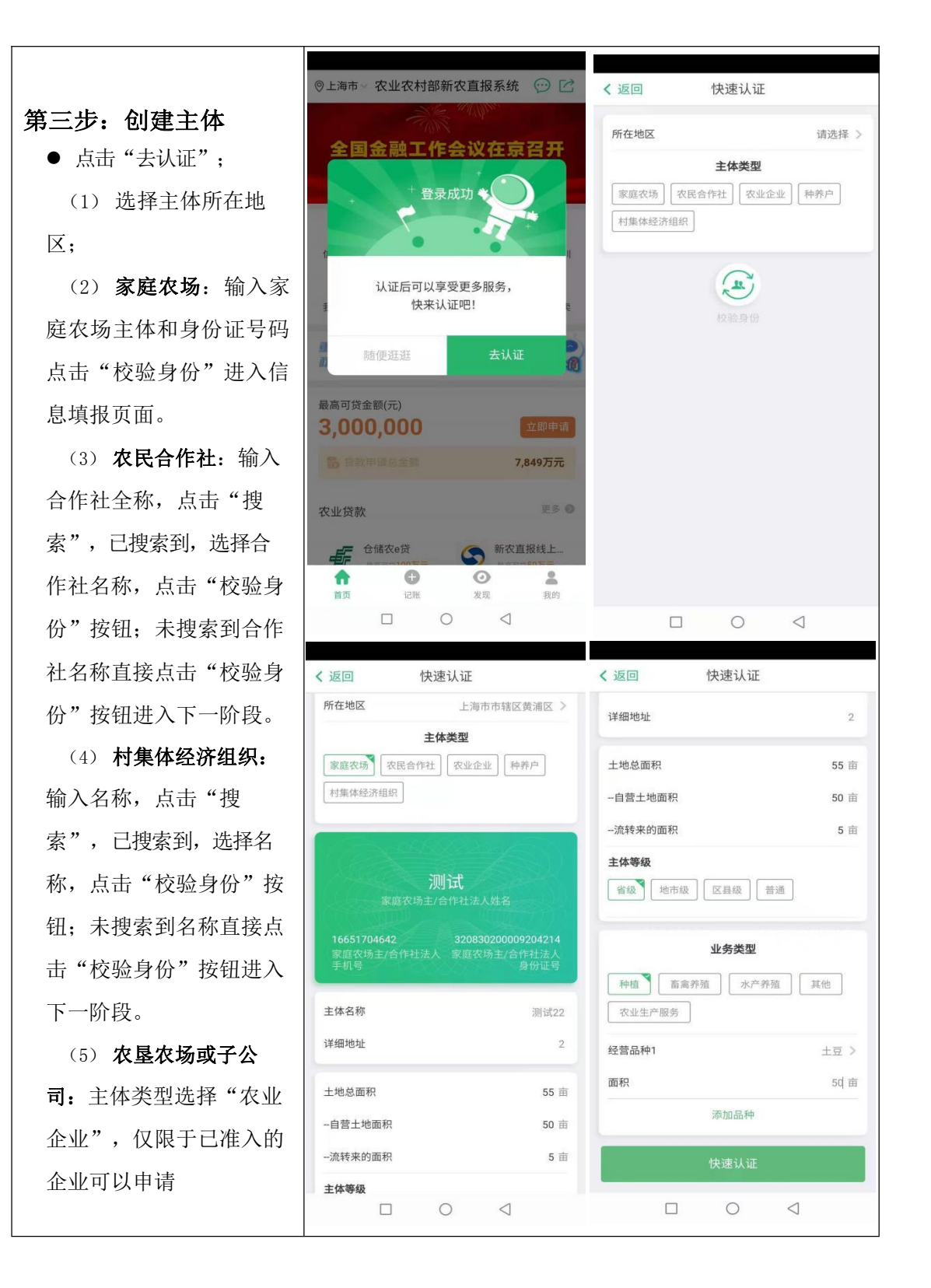

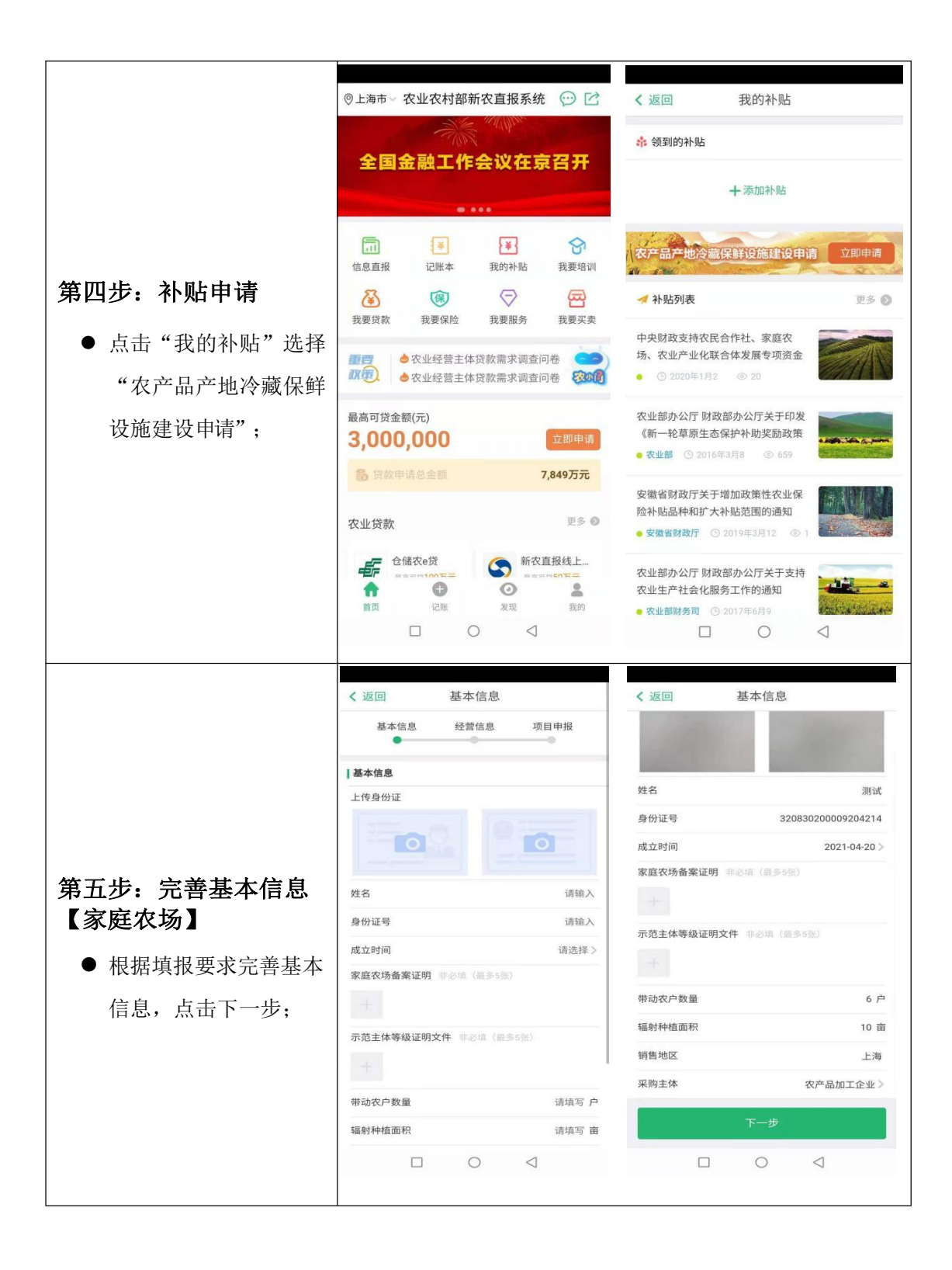

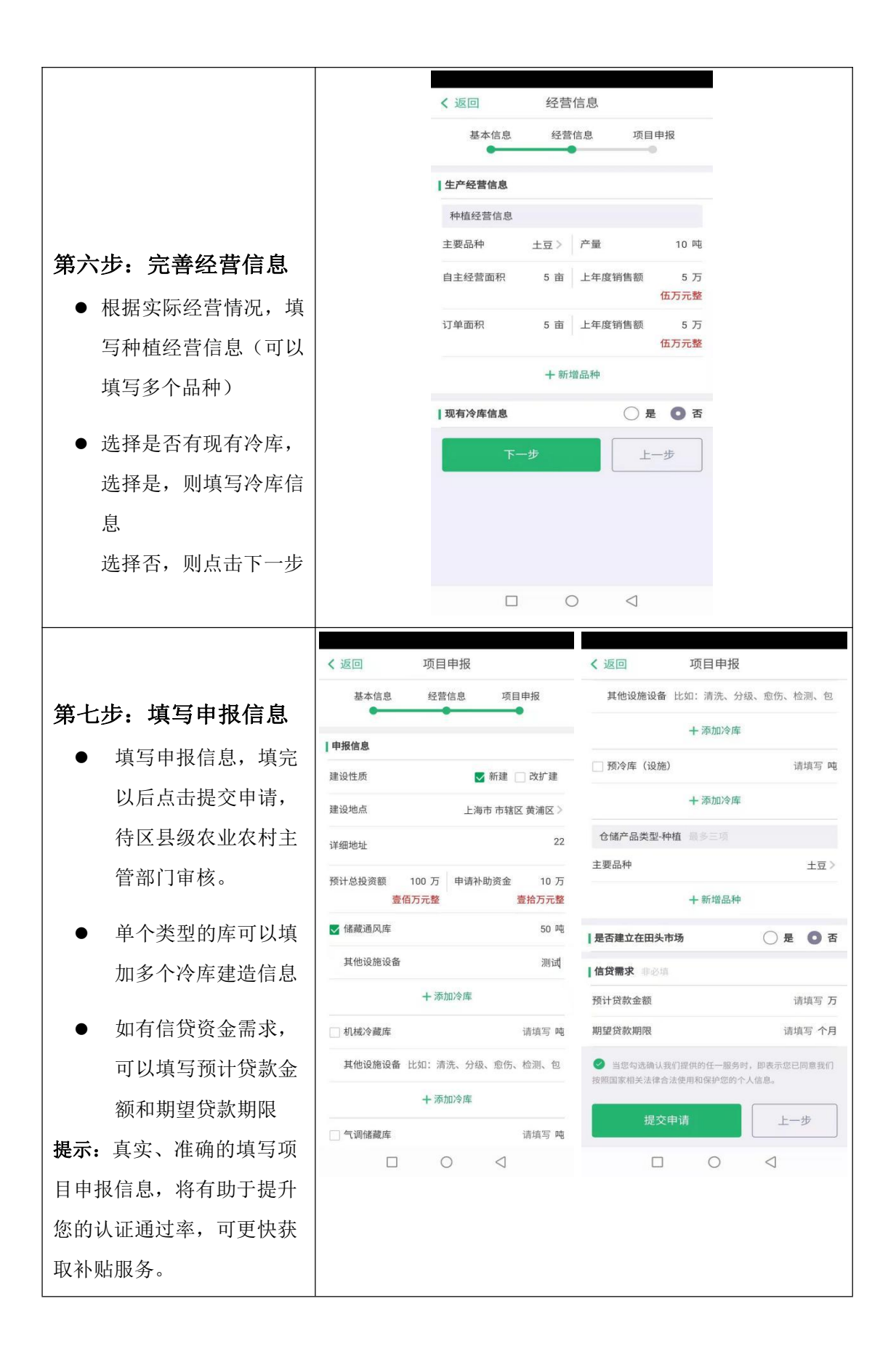

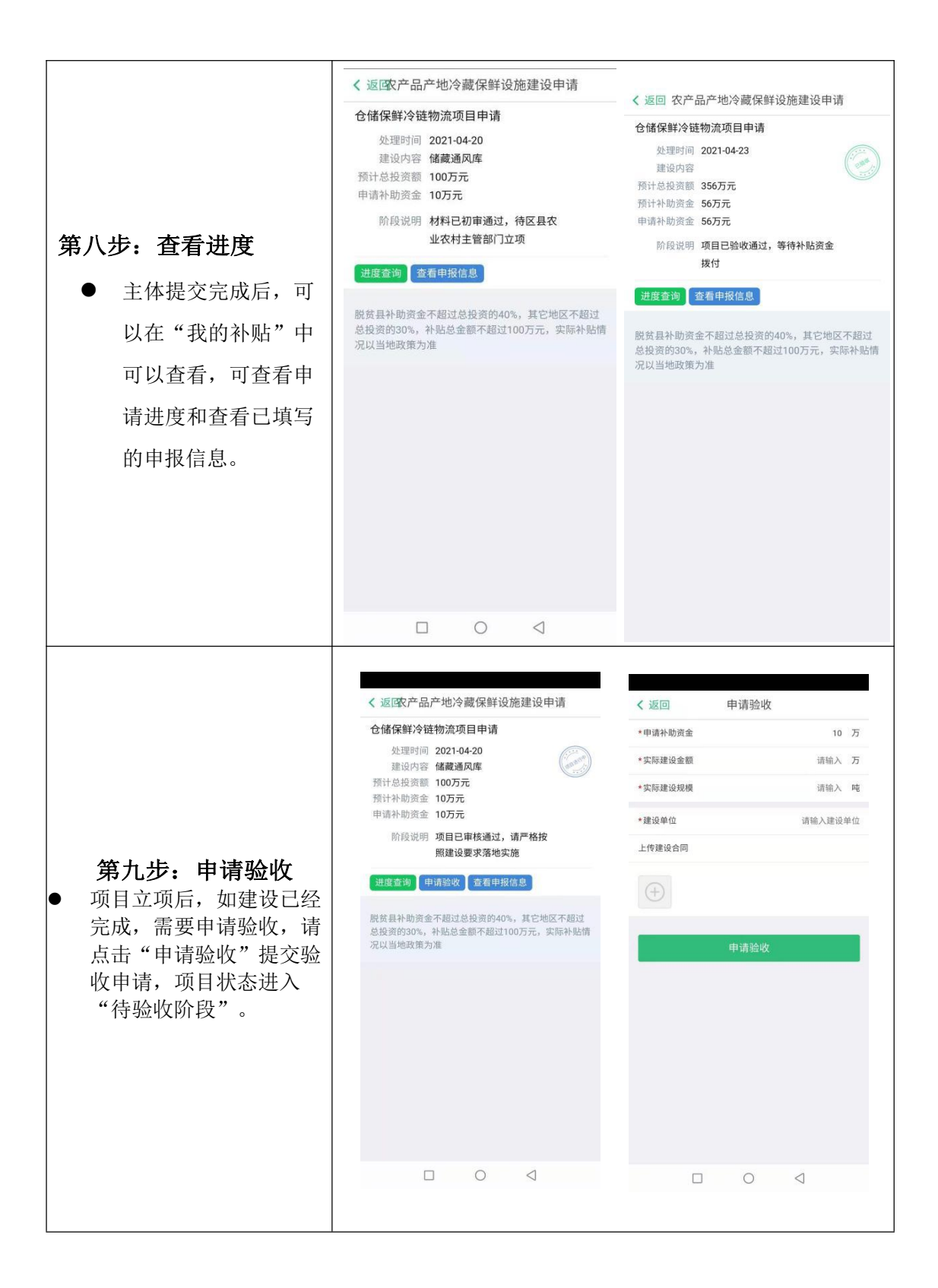

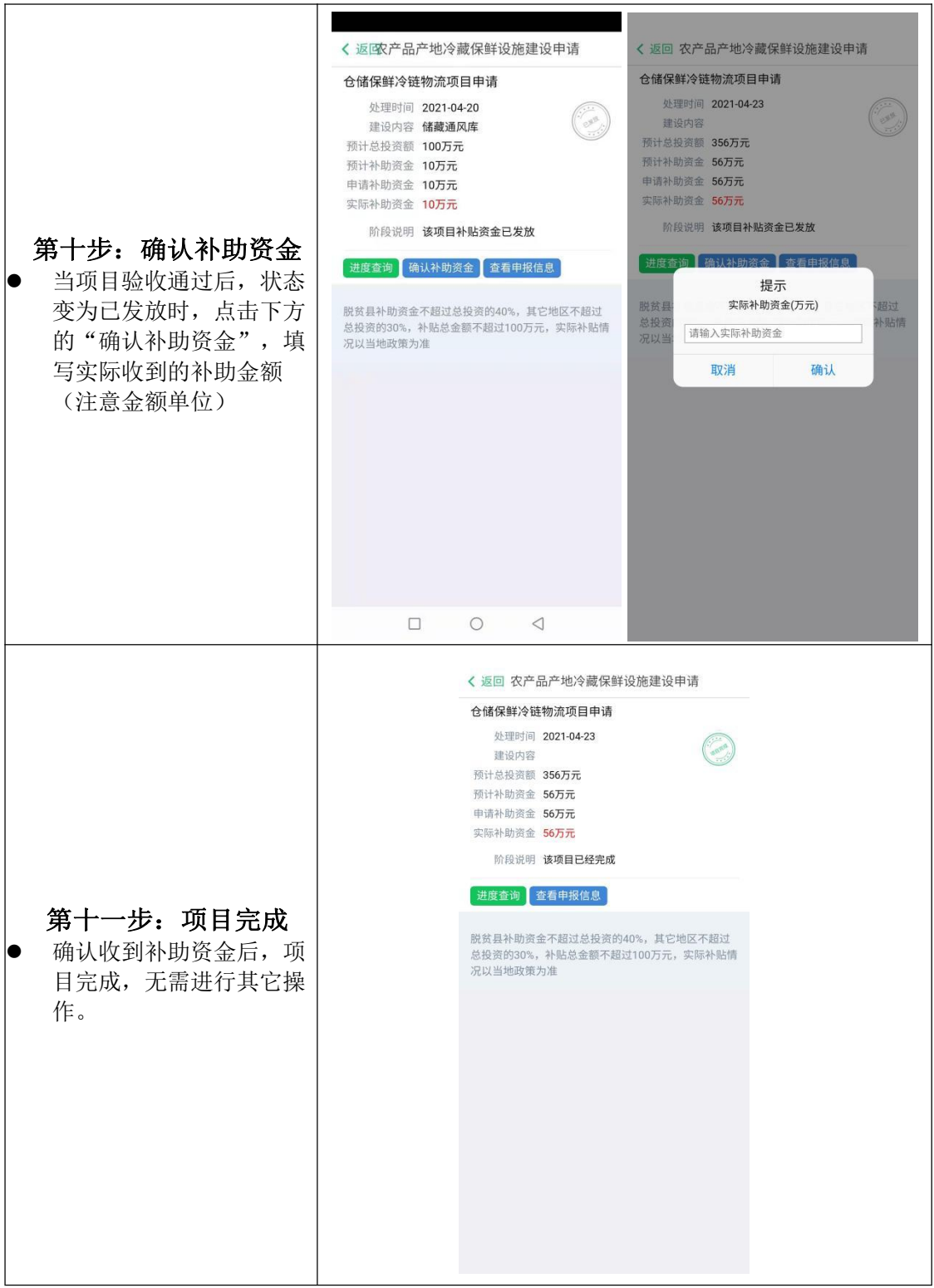